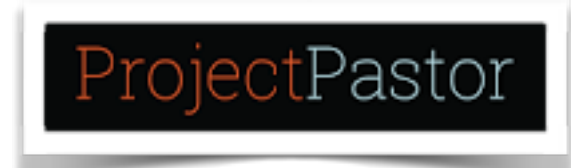

## **Podcast Checklist: Software, Equipment and How to Videos**

Checklists: Start-Up

- [Great pre-podcast checklist by Daniel J Lewis of Audacity to Podcast.](http://theaudacitytopodcast.com/podcasting-preflight-checklist-tap164/)
- [Jay Bear of Convince & Convert 12 Steps to Producing a Podcast](http://www.convinceandconvert.com/content-marketing/12-steps-to-producing-a-podcast/)

### iTunes: Setup & Submit

- [Video: Ray Ortega of Podcasters Studio: How to Submit to iTunes](https://www.youtube.com/watch?v=Yqci1XIjMGE)
- [Video: Another how to submit to iTunes by Jeffrey Brabury](https://www.youtube.com/watch?v=Yqci1XIjMGE)

### Equipment

- Minimum Equipment: Computer: Mac or PC and headphones with separate mic output like white iPod ones.
- Better setup: Mac or PC and one of these mic's [Audio-Technica ATR2100](http://www.amazon.com/Audio-Technica-ATR2100-USB-Cardioid-Dynamic-Microphone/dp/B004QJOZS4/ref=lp_2528981011_1_6?srs=2528981011&ie=UTF8&qid=1454227922&sr=8-6) (great mic, I started with this mic) or [Shure SM58](http://www.amazon.com/Shure-SM58-LC-Cardioid-Microphone-without/dp/B000CZ0R42/ref=sr_1_3?srs=2530408011&ie=UTF8&qid=1454228359&sr=8-3&keywords=58) both generally under \$100
- My current setup: Computer: iMac, Mic: [Electro Voice RE-320](http://www.amazon.com/EV-RE320-Variable-D-Instrument-Microphone/dp/B00KCN83VI/ref=sr_1_1?ie=UTF8&qid=1456005926&sr=8-1&keywords=electrovoice+re320), Mixer [Yamaha AG03](http://www.amazon.com/Yamaha-AG03-3-Channel-Mixer-Interface/dp/B00TY8JE60/ref=sr_1_1?ie=UTF8&qid=1456005993&sr=8-1&keywords=yamaha+ag03) & Portable Recorder (to record podcast thru Yamaha AG03): [Roland R05](http://www.amazon.com/Roland-R-05-Studio-WAVE-Recorder/dp/B003IJ3WIW/ref=lp_7481663011_1_2?srs=7481663011&ie=UTF8&qid=1454227612&sr=8-2) portable recorder

### Hosting Services

- [Libsyn](http://www.libsyn.com/): Been around the longest, the service I use.
- [Blubrry](https://www.blubrry.com/): Another good hosting service
- [Podbean:](http://www.podbean.com/) A good solid choice, trusted by Jay Baer of Convince & **Convert**
- [Soundcloud:](https://soundcloud.com/) Another service used by many.

Most plans start around 5 bucks some free and all of these are very solid hosts.

# Editing Software

• Mac: [GarageBand](http://www.apple.com/mac/garageband/) it's free and works very well. It's what I use.

- PC & Mac: [Audacity](http://sourceforge.net/projects/audacity/), it's used by many including Daniel J Lewis of Audacity to Podcast
- Editing in Audacity: [TechNorms](http://www.technorms.com/29516/how-to-create-and-edit-podcasts-audacity): a great guide step by step process with screencast photos: [Guide by Daniel J Lewis](http://theaudacitytopodcast.com/tap060-how-to-record-and-edit-a-podcast-with-audacity/) & video by John Lee Dumas of Entrepreneur on Fire
- Editing in GarageBand: [A video by John Lee Dumas](https://www.youtube.com/watch?v=5QnjeS9ISg8) of Entrepreneur on **Fire**
- [Levelator:](http://www.macupdate.com/app/mac/23594/the-levelator) Free program that helps level audio level from multiple sources.

#### Video Conferencing

- [Skype:](http://www.skype.com/en/) Has no built in recorder
- Here are two recorders for Skype, [Call Recorder for Mac](http://www.ecamm.com/mac/callrecorder/) (around 20 bucks) and [MP3 Skype](http://voipcallrecording.com/) for PC (free)
- [Zoom](https://www.zoom.us/?gclid=Cj0KEQiAuqC2BRDVxMSnpa-mhZoBEiQAFta8wbKS01-oOftPh-SgEYt_7B3WfstP__LqrhwfPyjWknEaAql98P8HAQ): great program built in recording features, I still use the free version